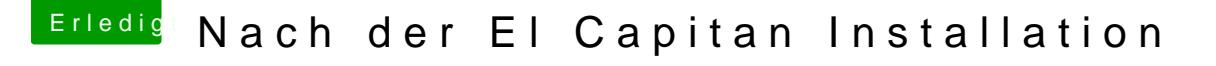

Beitrag von TobiNo vom 23. Januar 2016, 17:39

Was genau hat nicht geklappt? Kam eine Fehlermeldung? Hast du [n](https://www.hackintosh-forum.de/lexicon/entry/67-sip/?synonym=81)ach dem installieren per Kextutility den PC Snledegastairetett? Ist die

El Capitan un& y stem Integrity Prote Maison ist das und wie kann ich es ändern? [https://www.hackintosh-forum.de/index.ph](https://www.hackintosh-forum.de/index.php/thread/23964)p/thread/23964

Gesendet von iPhone mit Tapatalk